## **No se recibe el mensaje de correo de respuesta respecto a la licencia**

El Generador de licencias se descarga y ejecuta correctamente, se diligencia el formulario de solicitud de licencia con los tres campos solicitados hasta generar el mensaje de licencia generada correctamente… y al revisar el correo se recibe ningún mensaje.

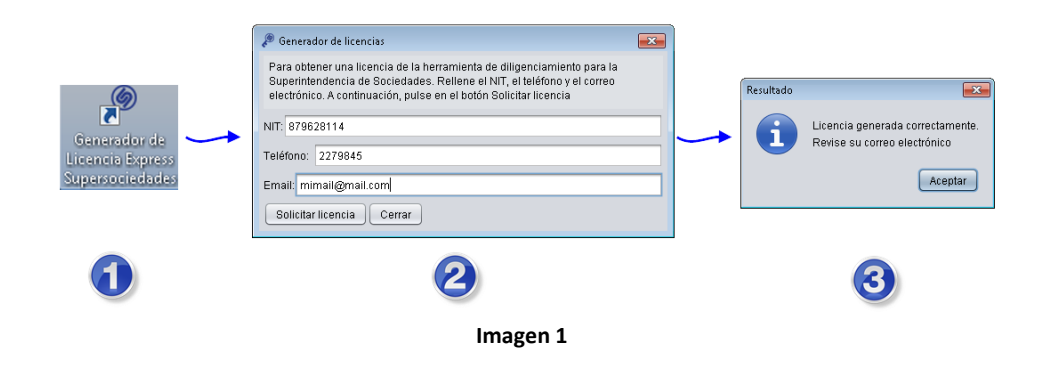

## **CAUSAS Y MANEJO**

El mensaje de respuesta para la solicitud de licencia no debe tardar en llegar más de cinco (5) minutos, si después de dar espera a ese lapso de tiempo aun no lo recibe repita el procedimiento teniendo en cuenta las posibles causas.

Antes de realizar el procedimiento mencionado en la "Causa 3", asegúrese de haber realizado los correspondientes a las dos causas anteriores.

# **Causa 1.**

Se ingresó de forma inadecuada el correo electrónico.

# **Tratamiento a la causa 1**

- Ejecute nuevamente los pasos descritos en la imagen 1.
- Asegúrese de digitar correctamente el NIT de la sociedad requerida:
	- Nueve (9) dígitos iniciales.
	- Sin puntos ni guiones.
	- No incluir el dígito de verificación.
- Asegúrese de digitar correctamente el correo electrónico al cual está ingresando para consultar el mensaje de respuesta respecto a la licencia.

#### **Causa 2.**

Si tiene certeza de haber ingresado correctamente el correo electrónico y de que este corresponde a la cuenta de correo a la cual está accediendo, es posible que se esté presentando alguna situación respecto al dominio de la cuenta de correo.

El dominio del correo electrónico es el texto que se escribe después de la arroba.

# **Tratamiento a la causa 1**

- Ejecute nuevamente los pasos descritos en la imagen 1.
- Asegúrese de digitar correctamente el NIT de la sociedad requerida:
	- Nueve (9) dígitos iniciales.
	- Sin puntos ni guiones.
	- No incluir el dígito de verificación.
- Digite otro correo electrónico al cual tenga acceso, preferiblemente de otro dominio.

# **Causa 3.**

Si tiene certeza de haber ingresado correctamente el correo electrónico y de que este corresponde a la cuenta de correo a la cual está accediendo. Y además ha probado con un correo electrónico correspondiente a otro dominio.

Es posible que se esté presentando alguna situación con el servicio de generación de licencias.

## **Tratamiento a la causa 1**

Comuníquese con la entidad para notificar la situación y dejar sus datos de contacto, se le solicitará un tiempo de espera para realizar las revisiones correspondientes y se dará una respuesta una vez resuelta la situación.